How can I find out if a BPO is attached to a commodity?

Link to the Adpics 1100 screen.

|                                   | PURCHASING/INVENT  |       | 07/0  | 7/200 | 95  | 4:19 PM |
|-----------------------------------|--------------------|-------|-------|-------|-----|---------|
| LINK TO: COMM                     | ODITY TABLE INQUIR |       |       |       |     |         |
|                                   |                    | INV   | DGS   | DBM   | AGY | SPECS   |
| S COMMODITY NAME                  |                    | ITEM  |       | BPO   | BP0 | EXIST   |
| A BILIRUBIN 604203                | 19314-000050       | N     | N     | N     | Y   | Y       |
| A/E SERVICES                      | 90607              | N     |       | N     | Y   | Y       |
| AA CO MAP BOOK                    | 78505-020400       | N     | N     | N     | N   | N       |
| ABBOKINASE OPEN CATH              | 27118-611101       | N     | N     | N     | N   | N       |
| ABBOTT ANTI DELTA EIA TST         | 19336-200025       | N     | N     | N     | N   | Y       |
| ABDOMINAL PAD STERILE 5X9         | 47509-105607       | N     | N     | N     | N   | N       |
| ABDOMINAL PAD STERLE 10X8         | 47509-571254       | N     | N     | N     | N   | Y       |
| ABDOMINAL PAD STRLE 7.5X8         | 47509-570751       | N     | N     | N     | N   | Y       |
| ABDOMINAL PAD 8 X 10              | 47509-H40330       | N     | N     | N     | N   | N       |
| ABDOMINAL PAD 9X5 KEN8190         | 47509-0203AX       | N     | N     | N     | N   | N       |
| ABDOMINAL PD NO STR 7.5X8         | 47509-561008       | N     | N     | N     | N   | Y       |
| ABDOMINAL PD NO STRL 10X8         | 47509-561404       |       | N     | N     | N   | Ÿ       |
| ABNORMAL CONTROL                  | 19308-200021       | N     | N     | N     | N   | N       |
| ABNORMAL HI CONTROL               |                    |       | N     | N     | N   | N       |
| ABRASIVE FELDSPAR                 |                    | N     | N     | N     | N   | Ÿ       |
| ABRASIVE FLDSPR PMCE SLCA         |                    | N     | N     | N     | N   | Ý       |
| FI-HELP F2-SELECT F4-SPECS        | EC_DETUDN E7_      | PRIOR | FO    | _NEV  | ,   | F9-LIN  |
|                                   |                    |       |       |       |     |         |
|                                   | F12-VIEW UTIL      | ENIE  | R-INQ | OIKE  |     | CL-EXI  |
| RECORD DOES NOT EXIST, NEXT RECOR |                    |       |       |       |     |         |

Type in the commodity you are looking for. Make sure you get rid of any remaining letters that are left in the commodity name field. Press Enter to retrieve information.

```
PCHL1100 V4.1 MD PRD
                         ADVANCED PURCHASING/INVENTORY
                                                           07/07/2005
                                                                        4:19 PM
LINK TO:
                             COMMODITY TABLE INQUIRY
                                                            DGS DBM AGY
             COMMODITY NAME
                                     COMMODITY ID
                                                      ITEM
                                                           BPO BPO BPO
                                                                          EXIST
                                   19314-000050
       cable install
       A/E SERVICES
                                   90607
       AA CO MAP BOOK
                                   78505-020400
       ABBOKINASE OPEN CATH
                                   27118-611101
       ABBOTT ANTI DELTA EIA TST
                                   19336-200025
                                   47509-105607
                                                       N
       ABDOMINAL PAD STERILE 5X9
       ABDOMINAL PAD STERLE 10X8
                                   47509-571254
       ABDOMINAL PAD STRLE 7.5X8
                                   47509-570751
                                                       N
                                                            N
       ABDOMINAL PAD 8 X 10
                                   47509-H40330
       ABDOMINAL PAD 9X5 KEN8190
                                   47509-0203AX
       ABDOMINAL PD NO STR 7.5X8
                                   47509-561008
                                   47509-561404
       ABDOMINAL PD NO STRL 10X8
                                                       N
                                                             N
                                                                 N
                                                       N
                                                                            N
       ABNORMAL CONTROL
                                   19308-200021
       ABNORMAL HI CONTROL
                                   19308-200022
       ABRASIVE FELDSPAR
                                   18002-000000
       ABRASIVE FLDSPR PMCE SLCA
                                   18002
                                    F6-RETURN F7-PRIOR
                                                             F8-NEXT
                                                                         F9-LINK
F10-VIEW WHSE
                                    F12-VIEW UTIL
                   F11-VIEW BPO
                                                     ENTER-INQUIRE
RECORD DOES NOT EXIST, NEXT RECORD RETRIEVED
```

Look at the BPO columns. If the letter Y is present for that particular commodity then a BPO exists for it. Some Agencies also create BPO's for their employees to use. These would be listed under the AGY BPO field. We are going to work with DBM BPO's for this example, but if your agency has created a BPO then you will see it in the results.

| PCHL1100 V4.1                    | MD PRD ADVANCED I     | PURCHASING/INVENTO | 07/07/2005 |        |       | 4:22 PM |         |  |  |
|----------------------------------|-----------------------|--------------------|------------|--------|-------|---------|---------|--|--|
| LINK TO: COMMODITY TABLE INQUIRY |                       |                    |            |        |       |         |         |  |  |
|                                  |                       |                    | INV        | DGS    | DBM   | AGY     | SPECS   |  |  |
| S                                | COMMODITY NAME        | COMMODITY ID       | ITEM       | BPO    | BP0   | BPO     | EXIST   |  |  |
| CABLE                            | INSTALL DATA TSR      | 99723-CABLEI       | N          | N      | Y     | Y       | N       |  |  |
| CABLE                            | INTERCON FIBER OPTC   | 72523              | N          | N      | N     | N       | Y       |  |  |
| CABLE                            | INTERFACE AMHUBCBL    | 55089-100143       | N          | N      | N     | N       | N       |  |  |
| CABLE                            | INTERFACE PRM PR 195  | 28796-222222       | N          | N      | N     | N       | N       |  |  |
| CABLE                            | INTERFACE 33457G57    | 55089-000095       | N          | Y      | N     | N       | N       |  |  |
| CABLE                            | INTERFCE SCSI 7CONN   | 20550-BE3172       | N          | N      | N     | N       | N       |  |  |
| CABLE                            | JUMPER SKU 16631      | 20502-016631       | N          | N      | N     | N       | N       |  |  |
| CABLE                            | KIT                   | 67061-056944       | N          | N      | N     | N       | N       |  |  |
| CABLE                            | MICROSCOPE ACCESS     | 49057-100015       | N          | N      | N     | N       | Y       |  |  |
| CABLE                            | NOVELL SYS 30 DROP    | 20502-123456       | N          | N      | N     | N       | N       |  |  |
| CABLE                            | PANEL-CNNC 32547G2    | 55089-000078       | N          | N      | N     | N       | N       |  |  |
| CABLE                            | PATCH CORD 10'        | 80340-100030       | N          | N      | N     | N       | Y       |  |  |
| CABLE                            | PATCH CORD 12'        | 80340-100050       | N          | N      | N     | N       | Y       |  |  |
| CABLE                            | PATCH CORD 15'        | 80340-100045       | N          | N      | N     | N       | Y       |  |  |
| CABLE                            | PATCH CORD 3'         | 80350-000055       | N          | N      | N     | N       | Y       |  |  |
| CABLE                            | PATCH CORD 5'         | 80340-100035       | N          | N      | N     | N       | Y       |  |  |
| F1-HELP F2                       | -SELECT F4-SPECS      | F6-RETURN F7-P     | RIOR       | F8-    | -NEX1 |         | F9-LINK |  |  |
| F10-VIEW WHSE                    | F11-VIEW BPO          | F12-VIEW UTIL      | ENTER      | R-INQU | JIRE  |         | CL-EXIT |  |  |
| RECORD DOES N                    | OT EXIST, NEXT RECORD | RETRIEVED          |            |        |       |         |         |  |  |

Tab to the commodity name you want BPO information on. Tag it with the letter 'S' and press F11-VIEW BPO.

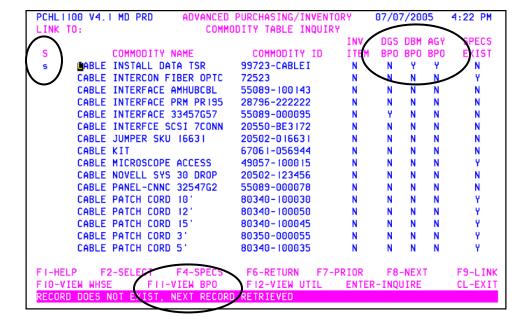

Once you press F11-VIEW BPO the system takes you to the 2460 screen.

```
PCHL2460 V4.1 MD PRD
                      ADVANCED PURCHASING/INVENTORY
                                                   07/07/2005
                                                              4:32 PM
LINK TO:
                           BPO BY COMMODITY
                                                         PAGE 01 OF 00
COMMODITY: ∰9723-CABLEI
                       TO DATE: 07/07/2005
FROM DATE: 06/07/2005
                                                 POST/EXPR DATE IND: P
S CONTRACT STATE DBM POST EXPIRATION
                                                          REMAINING
     TYPE BPO BPO VENDOR DATE DATE STATUS AMOUNT
                                                            BALANCE
F1-HELP
                 F2-SELECT
F7-PRIOR PAGE
```

The dates need to be changed to retrieve information past the last 30 days. This is the system default. It is a safe bet to change the FROM DATE to 01/01/2001. Press Enter.

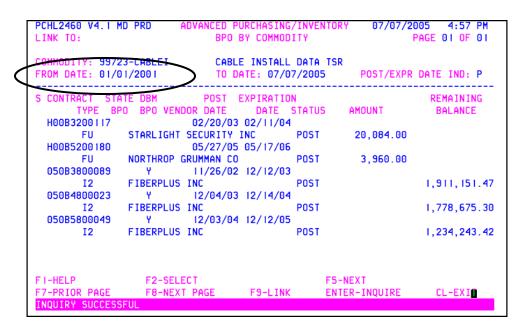

Any BPO's that start with 050 are considered a DBM BPO. Any other BPO are probably Agency related. H00 belongs to an Agency and unless you are part of that Agency you cannot use that BPO. Some Agencies create BPO's for their employees to use. You should check with your procurement Department if you have any questions.

There may be times depending on your date criteria, that you will have more than one page of information. Always look to see if there are more pages. If there are, press F8-NEXT PAGE to access the pages.

```
PCHL2460 V4.1 MD PRD
                               BPO BY COMMODITY
                                                                 PAGE 01 OF 02
LINK TO:
COMMODITY: 99723-CABLEI
                               CABLE INSTALL DATA TSR
FROM DATE: 01/01/1999
                               TO DATE: 07/07/2005
                                                        POST/EXPR DATE IND: P
S CONTRACT STATE DBM
                             POST EXPIRATION
                                                                    REMAINING
       TYPE BPO BPO VENDOR DATE
                                                      AMOUNT
                                     DATE STATUS
                                                                     BALANCE
  H00B3200117
                           02/20/03 02/11/04
                STARLIGHT SECURITY INC
                                                       20,084.00
       FU
                                             POST
  H00B5200180
                           05/27/05 05/17/06
        FU
                NORTHROP GRUMMAN CO
                                             POST
                                                        3,960.00
  050B0800026
                           10/13/99 10/09/00
                FIBERPLUS INC
                                             POST
                                                                   2,017,207.53
        12
  050B1800029
                  Υ
                           12/14/00 12/12/02
                FIBERPLUS INC
                                             POST
                                                                    5,937,098.19
        12
  050B3800089
                           11/26/02 12/12/03
                FIBERPLUS INC
                                             POST
                                                                    1,911,151.47
        12
  050B4800023
                           12/04/03 12/14/04
           12
                FIBERPLUS INC
                                             POST
                                                                    1,778,675.30
F1-HELP
                                                  F5-NEXT
                   F2-SELECT
                                                                     CL-EXIT
F7-PRIOR PAGE
                   F8-NEXT PAGE
                                                  ENTER-INQUIRE
INQUIRY SUCCESSFUL
```

The BPO's that the commodity is attached to are shown on this screen. For the most recent one, or the one you can use, look under the expiration column and choose the BPO that has not expired.

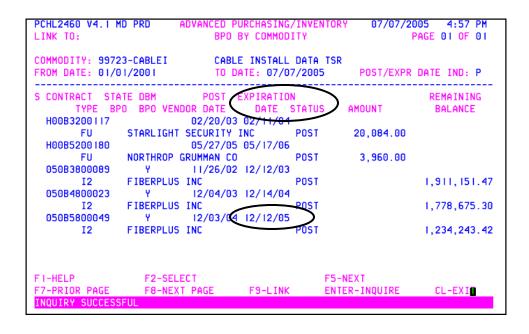

If you would like to have more information on the specific BPO you can always tab down to the BPO and tag it with the letter 'S' and press F2-SELECT.

```
07/08/2005 10:55 AM
PCHL2460 V4.1 MD PRD
                         ADVANCED PURCHASING/INVENTORY
                               BPO BY COMMODITY
                                                                  PAGE 01 OF 01
COMMODITY: 99723-CABLEI
                               CABLE INSTALL DATA TSR
                                                         POST/EXPR DATE IND: P
FROM DATE: 01/01/2001
                               TO DATE: 07/08/2005
S CONTRACT STATE DBM POST
TYPE BPO BPO VENDOR DATE
                            POST EXPIRATION
                                                                     REMAINING
                                                       AMOUNT
                                     DATE STATUS
                                                                      BALANCE
  H00B3200117
                           02/20/03 02/11/04
       FU
                STARLIGHT SECURITY INC
                                             POST
                                                        20,084.00
                           05/27/05 05/17/06
  H00B5200180
                NORTHROP GRUMMAN CO
       FU
                                             POST
                                                         3,960.00
  050B3800089
                           11/26/02 12/12/03
                FIBERPLUS INC
                                              POST
       12
                                                                    1,911,151.47
  050B4800023
                           12/04/03 12/14/04
                FIBERPLUS INC
                                             POST
                                                                    1,773,605.79
 050B5800049
                           12/03/04 12/12/05
                FIBERPLUS INC
                                             POST
                                                                    1,234,243.42
                   F2-SELEC
F1-HELP
                                                   F5-NEXT
F7-PRIOR PAGE
                                                                      CL-EXIT
                                                   ENTER-INQUIRE
INQUIRY SUCCESSFUL
```

This will link you 2348 BPO Detail screen. If you want to view the BPO, from this screen just link to the 2342 screen.

```
PCHL2348 V4.1 MD PRD
                                                       07/08/2005
                        ADVANCED PURCHASING/INVENTORY
                                                                   10:57 AM
                        BLANKET PURCHASE ORDER DETAIL
CONTRACT ID : 050B5800049
                             REMAINING VALUE: 1,234,243.42 ALL: I/D:
VENDOR ID : 1521762520 FIBERPLUS INC
MULT VENDORS: N (Y/N)
                            F/P: AMOUNT:
                  LINE ORIG-LINE QTY AVLBL
                                                  UNIT COST TOTAL AVAIL
S COMMODITY ID
  COMMODITY DESCRIPTION
  99723-CABLEI
                   0001
  CABLE INSTALLATION
  99723-WIREIN
                   0002
  WIRE INSTALLATION
  99723-PPANEL
                   0003
  PATCH PANELS
FI-HELP F2-SELECT F3-DELETE F4-TEXT F5-NEXT
                                                  F6-RETURN F7-PRIOR PAGE
F8-NEXT PAGE F9-LINK F10-SAVE F11-TOGGLE F12-VIEW VEN ENTER-INQUIRE CL-EXIT
INQUIRY SUCCESSFUL
```